2023 Fall ECE 344: Operating Systems Lecture 23

1.0.1

## **Parallelization Example**

Jon Eyolfson 2023 Fall

This work is licensed under a Creative Commons Attribution-ShareAlike 4.0 International License

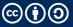

## We're Running a Bank Doing 10,000,000 Transfers

We have a simulation that can create varying number of accounts

Each account has a unique ID, and a balance (starting with \$1 000)

We generate transfers between random accounts for 10% of their current balance

They must call securely\_connect\_to\_bank before starting the transfer

## **Coding Example**

Done live! We'll have data races and deadlocks

Our goal is to be faster than 11 seconds

You can find the template in the examples repository

## To compile it, run the following commands:

cd lectures/23-parallelization-example # if not already there meson setup build meson compile -C build

Run the program using: ./banksim <num\_accounts>